ФИО: Гаранин Максим Алексеевич<br>Должински образов СКИ СТАР | МИНИСТЕРСТВО ТРАНСПОРТА РОССИЙСКОЙ ФЕДЕРАЦИИ Долж Дата Подписания: 41-03.024-11: ФЕДЕРАЛЬНОЕ АГЕНТСТВО ЖЕЛЕЗНОДОРОЖНОГО ТРАНСПОРТА Уникальный программный программный государственное вюджетное образовательное учреждение высшего образования 770 САМАРОКИЙ ТООУДАРСТВЕННЫЙ УНИВЕРСИТЕТ ПУТЕЙ СООБЩЕНИЯ

Приложение

к рабочей программе дисциплины

# **ОЦЕНОЧНЫЕ МАТЕРИАЛЫ ДЛЯ ПРОМЕЖУТОЧНОЙ АТТЕСТАЦИИ ПО ДИСЦИПЛИНЕ (МОДУЛЮ)**

**Программирование (Программирование) (09.03.03)**

*(наименование дисциплины(модуля)*

**Направление подготовки / специальность (Направленность (профиль)/специализация)**

*(код и наименование)*

## Содержание

- Пояснительная записка.
- Типовые контрольные задания или иные материалы для оценки знаний, умений, навыков и (или) опыта деятельности, характеризующих уровень сформированности компетенций.
- Методические материалы, определяющие процедуру и критерии оценивания сформированности компетенций при проведении промежуточной аттестации.

## 1. Пояснительная записка

Цель промежуточной аттестации - оценивание промежуточных и окончательных результатов обучения по дисциплине, обеспечивающих достижение планируемых результатов освоения образовательной программы.

## 2. Типовые контрольные задания или иные материалы для оценки знаний, умений, навыков и (или) опыта деятельности, характеризующих уровень сформированности компетенций

?о умолчанию для ООП

Программирование

ОПК-7: Способен разрабатывать алгоритмы и программы, пригодные для практического применения; Знать: методы процедурного, объектно-ориентированного, функционального и визуального программирования; основные конструкции языков программирования; основные типы данных и операторы;

#### (Множественный выбор)

>>> k='мама мыла раму' Какая команда вернет строку "раму"?

 $a.$  (-50%)

 $k[10:13]$ 

 $b.$  (-50%)

 $k[:-4]$ 

 $C. (50%)$ 

 $k[10:]$ 

d. (50%)

 $k[-4:]$ 

s = 'брак'

Как из переменной s выделить слово 'рак'. Укажите все варианты.

a. **(-33.33333%)** s[-3:-1] b. **(33.33333%)** s[-3:] c. **(33.33333%)** s[1:] d. **(-33.33333%)** s[1:0] e. **(33.33333%)** s[1:4]

## **(Множественный выбор / Только один ответ)**

S='программа'. Каким будет результат выполнения команды S[::-1]

a. **(0%)**

['п', 'р', 'о', 'г', 'р', 'а', 'м', 'м', 'а']

b. **(0%)**

'программ'

c. **(0%)**

'рограмма'

d. **(100%)**

'аммаргорп'

#### **(Множественный выбор)**

s="каракатица" .

Укажите участок кода, который вернет строку "рак".

a. **(0%)**

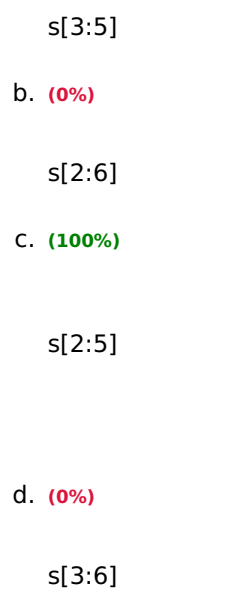

В программе, написанной на языке Python, переменная S='программа'. Результатом выполнения команды list(S) будет

a. **(100%)**

['п', 'р', 'о', 'г', 'р', 'а', 'м', 'м', 'а']

b. **(0%)**

['п', 'р', 'о', 'г', 'р', 'а', 'м',]

c. **(0%)**

возникнет ошибка

d. **(0%)**

['программа']

## **(Множественный выбор)**

Имеются строки s1='вино' и s2='град'. Отметьте верные утверждения.

a. **(50%)**

 $len(s1 + s2) == len(s1) + len(s2)$ 

b. **(50%)**

 $len (s1) == len(s2)$ 

c. **(-50%)**

 $s1[0] == s2[-1]$ 

d. **(-50%)**

 $s1 + s2 == s2 + s1$ 

## **(Множественный выбор / Только один ответ)**

Инструкция list задает

множество

b. **(0%)**

a. **(0%)**

кортеж

c. **(0%)**

строку

d. **(100%)**

список

## **(Множественный выбор / Только один ответ)**

Инструкция tuple задает

a. **(0%)**

строку

b. **(0%)**

список

c. **(0%)**

множество

d. **(100%)**

кортеж

Какая из следующих конструкций вернёт длину слова s

 $a. (0%)$ s.length()  $b. (0%)$ s.len  $C. (100%)$  $len(s)$  $d. (0%)$ s.length

## (Множественный выбор / Только один ответ)

Каков результат выполнения следующего кода на языке Python a = 5; a = 'op' if a/2==1 else 2; a=a+a;  $print(a)$ 

 $a. (0%)$ 

Возникнет ошибка

 $b. (100%)$ 

 $\overline{4}$ 

 $C. (0%)$ 

'opop'

 $d. (0%)$ 

 $6\phantom{a}$ 

#### (Множественный выбор / Только один ответ)

Каков результат выполнения следующего кода на языке Python: a='privet'; print(a[-1]\*\*2)?

 $a. (0%)$  $'t'$  $b. (0%)$  $'$ tt'

c. **(100%)**

Возникнет ошибка

d. **(0%)**

'tttttttt'

## **(Множественный выбор / Только один ответ)**

Какое из свойств виджета отвечает за цвет текст

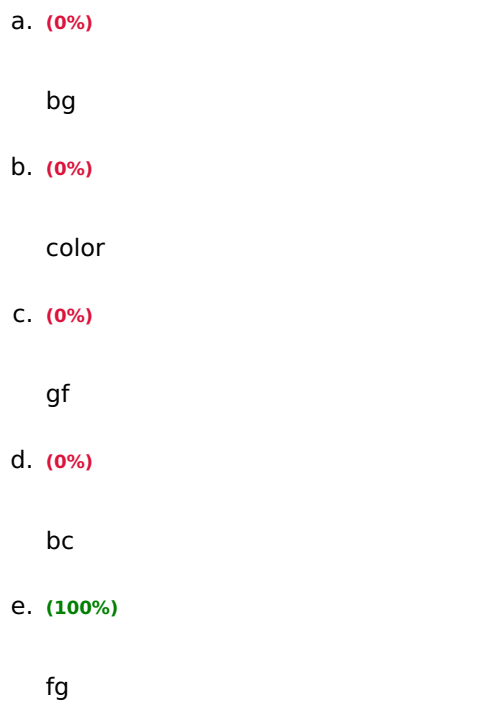

## **(Множественный выбор)**

Отметьте верные варианты импорта графической библиотеки Python

a. **(-100%)**

export tkinter

b. **(33.33333%)**

from tkinter import \*

c. **(33.33333%)**

import tkinter as tk

#### d. **(-100%)**

Import tk

e.  $(-100%)$ 

from \* import tk

 $f.$  (33.33333%)

import tkinter

#### (Множественный выбор / Только один ответ)

Равенство в Python обозначается конструкцией

 $a. (0%)$  $!=$  $b. (0%)$  $=!$  $C. (100%)$  $=$   $=$ d. (0%)  $\left\langle \right\rangle$ 

## (Множественный выбор)

Укажите валидные участки кода (язык программирования Python):

## $a. (33.33333%)$

while  $x < 10$  and  $x > 0$ :

 $b.$  (-100%)

While  $(x<10$  and  $x>0$ :

## $C. (33.33333\%)$

while  $0 < x < 10$ :

## d. (33.33333%)

while  $(x<10)$  and  $(x>0)$ :

## **(Множественный выбор)**

Укажите варианты кода, позволяющие получить слово «кот» из списка m=[0,3,"бойкот"]

a. **(-100%)**

m[4][3:-1]

b. **(50%)**

m[3][3:]

c. **(-100%)**

m[-3:-1]

d. **(50%)**

m[-1][-3:]

#### **(Множественный выбор)**

Укажите варианты кода, позволяющие получить слово «кум» из списка m=["документ"]

a. **(50%)**

m[0][2:5]

b. **(-100%)**

m[2:5]

c. **(-100%)**

m[-1][0][2:-3]

d. **(50%)**

m[-1][2:-3]

## **(Множественный выбор)**

Укажите варианты кода, позволяющие получить слово «сок» из списка m=[0,3,["бросок"]]

a. **(-100%)**

m[3][1][2:]

b. **(50%)**

m[-1][0][-3:]

c. **(-100%)**

m[-3][0][3:]

d. **(50%)**

m[2][0][3:]

## **(Множественный выбор)**

Укажите варианты кода, позволяющие получить слово «ход» из списка m=[["пароход"],"доход"]

a. **(50%)**

m[0][0][-3:]

b. **(-100%)**

m[-1][0][2:]

c. **(-100%)**

m[-1][0][-3:]

d. **(50%)**

m[-1][-3:]

## **(Множественный выбор)**

Укажите варианты кода, позволяющие получить список [1,3,5] из списка m=[1,2,3,4,5]

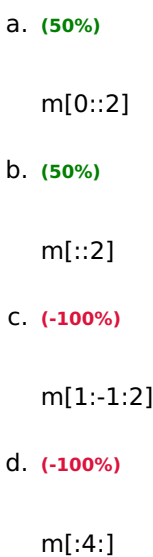

Укажите варианты кода, позволяющие получить список [2,3,4] из списка m=[[1,2,3,4,5]]

a. **(100%)** m[0][1:4] b. **(0%)** m[1:-1:1] c. **(0%)** m[-1][0::2] d. **(0%)** m[1:-2:2]

#### **(Множественный выбор)**

Укажите варианты кода, позволяющие получить список [2,3,4] из списка m=[1,2,3,4,5]

a. **(50%)** m[1:-1:1]

b. **(-100%)**

m[0::2]

c. **(50%)**

m[1:4]

d. **(-100%)**

m[1:-2:2]

## **(Множественный выбор)**

Укажите варианты кода, позволяющие получить список [2,4] из списка m=[1,2,3,4,5]

a. **(-100%)**

m[:4:2]

b. **(50%)**

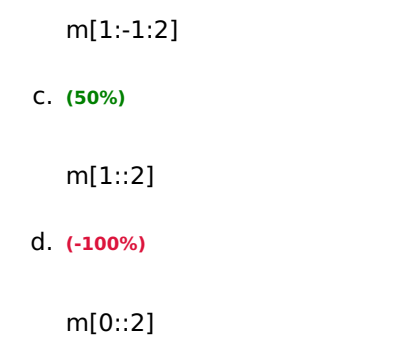

## **(Множественный выбор)**

Укажите варианты кода, позволяющие получить список [3 ,4] из списка m=[1,2,3,4,5]

a. **(33.33333%)** m[-3:-1] b. **(-100%)** m[3:4] c. **(33.33333%)** m[2:-1] d. **(33.33333%)** m[2:4]

## **(Множественный выбор / Только один ответ)**

Укажите варианты срезов, позволяющие получить слово «грация» из строки st="интеграция"

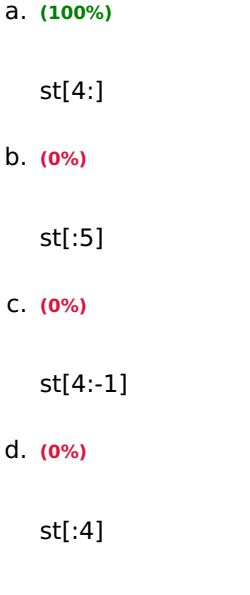

Укажите варианты срезов, позволяющие получить слово «дрон» из строки st="норд-вест"

```
a. (0%)
   st[0:3:-1]
b. (0%)
   st[3:0:-1]
c. (0%)
   st[:4:-1]
d. (100%)
   st[3::-1]
```
#### **(Множественный выбор / Только один ответ)**

Укажите варианты срезов, позволяющие получить слово «дуб» из строки st="будда"

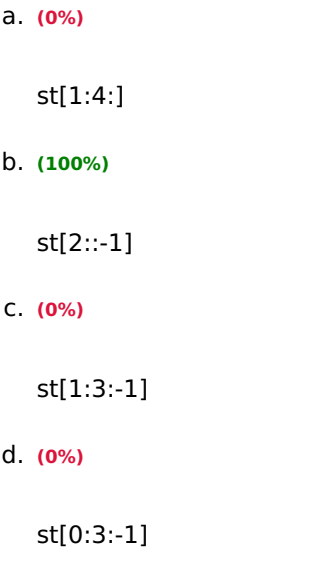

## **(Множественный выбор / Только один ответ)**

Укажите варианты срезов, позволяющие получить слово «код» из строки st="документ"

a. **(0%)**

st[0:3:-1]

b. **(100%)**

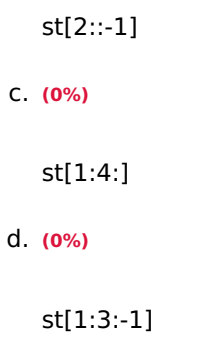

Укажите варианты срезов, позволяющие получить слово «код» из строки st="кодовый"

a. **(100%)** st[0:3] b. **(0%)** st[1:3] c. **(0%)** st[0:4] d. **(0%)** st[1:4]

## **(Множественный выбор)**

Укажите варианты срезов, позволяющие получить слово «корт» из строки st="кортеж"

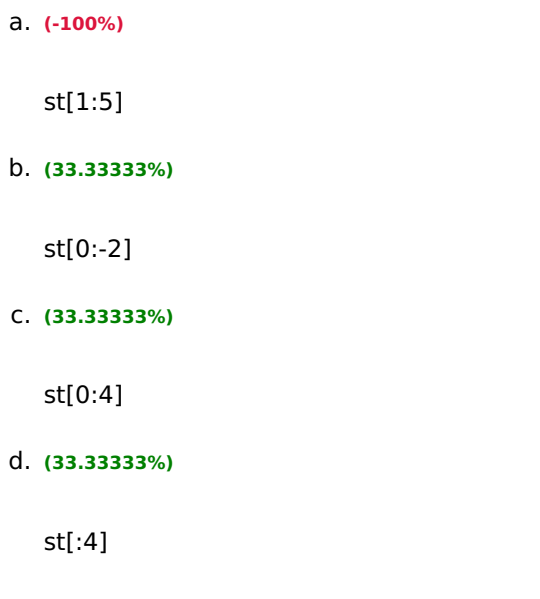

Укажите варианты срезов, позволяющие получить слово «лес» из строки st="поселок"

```
a. (100%)
   st[-3:1:-1]
b. (0%)
   st[0:3:-1]
c. (0%)
   st[1:-3:-1]
d. (0%)
   st[1:4:]
```
#### **(Множественный выбор / Только один ответ)**

Укажите варианты срезов, позволяющие получить слово «лес» из строки st="село"

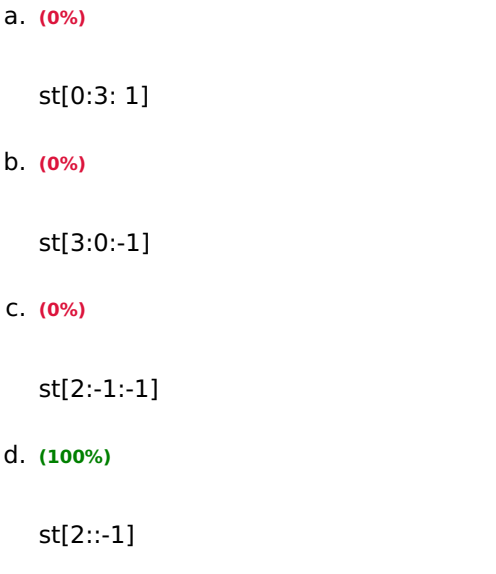

## **(Множественный выбор / Только один ответ)**

Укажите варианты срезов, позволяющие получить слово «мир» из строки st="программирование"

a. **(0%)**

st[8:11]

b. **(0%)**

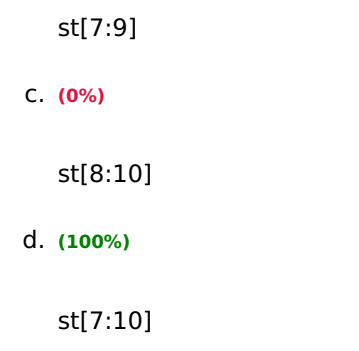

## **(Множественный выбор)**

Укажите варианты срезов, позволяющие получить слово «ров» из строки st="программирование"

a. **(50%)** st[-7:-4] b. **(-100%)** st[10:13] c. **(50%)** st[9:12]

d. **(-100%)**

st[9:11]

## **(Множественный выбор)**

Укажите варианты срезов, позволяющие получить слово «форма» из строки st="информатика"

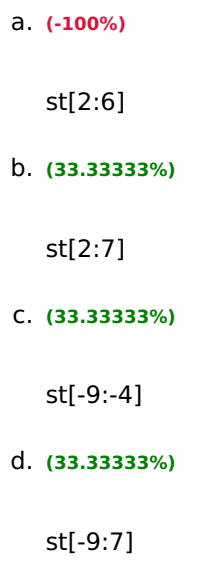

## **(Множественный выбор)**

st = 'миру мир'

Укажите варианты, которые вернут строку 'рим'?

a. **(50%)**

st[2::-1]

b. **(50%)**

st[:4:-1]

c. **(-50%)**

st[-1:-3:-1]

d. **(-50%)**

st[-3::-1]

## **(Множественный выбор / Только один ответ)**

Укажите верные инструкции для создания кнопки but:

a. **(0%)**

but.bind('<Button-1>', str\_to\_sort\_list)

b. **(0%)**

but.Button(root, text="Кнопка")

c. **(100%)**

but = Button(root, text="Кнопка")

d. **(0%)**

but.Button(root, text="Кнопка")

## **(Множественный выбор / Только один ответ)**

Укажите виджет однострочного текстового поля в библиотеке tkinter:

a. **(100%)**

Entry

b. **(0%)**

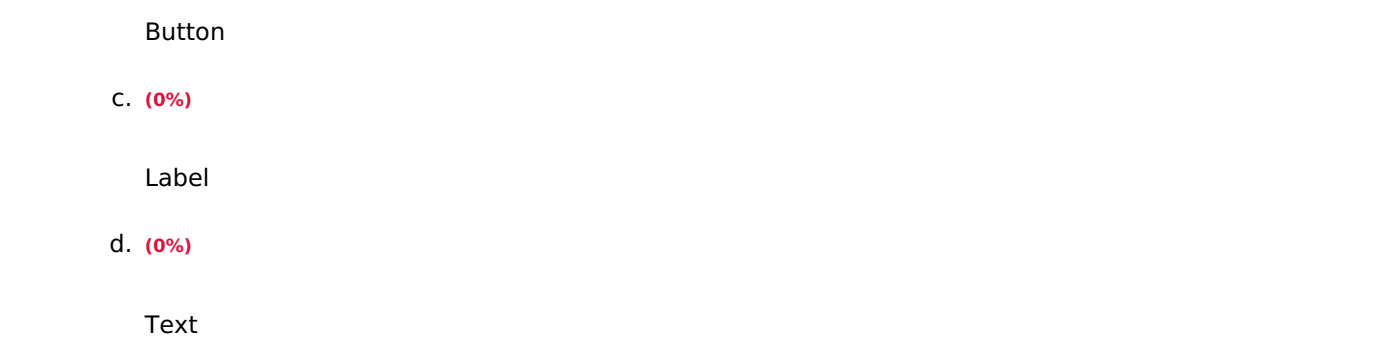

Укажите единицы измерения свойства виджета width:

a. **(0%)**

пиксели

b. **(0%)**

миллиметры

c. **(0%)**

дюймы

d. **(100%)**

знакоместа

## **(Множественный выбор / Только один ответ)**

Укажите значение переменной l после выполнения следующих операторов:

 $>>$   $I=[1,2,3,4]$ 

```
>> k=l
>> k+=[5]
  a. (0%)
```
[5,1,2,3,4]

b. **(0%)**

[5]

c. **(100%)**

[1,2,3,4,5]

d. **(0%)**

[1,2,3,4]

#### **(Множественный выбор)**

```
Дана переменная:
a = 'тестовый текст'
Укажите инструкции, которые вернут "текст"
```
a. **(0%)**

a[::-5]

b. **(33.33333%)**

a[-5:]

c. **(33.33333%)**

a[-5::1]

d. **(33.33333%)**

a[9:]

e. **(0%)**

a[-5:-1]

## **(Множественный выбор / Только один ответ)**

Укажите инструкции, отвечающие за задание размеров окна root 400 на 500 пикселей.

a. **(0%)**

root.geometry("200x300+400+500")

b. **(0%)**

root.geometry(400,500)

```
c. (100%)
```
root.geometry("400x500")

```
d. (0%)
```
root.place(400,500)

## **(Множественный выбор)**

Укажите инструкции, отвечающие за размещение на экране кнопки but:

a. **(-100%)**

but.down()

b. **(50%)**

but.pack()

c. **(-100%)**

but.row

d. **(50%)**

```
but. grid(row=1, column=0)
```
e. **(-100%)**

but.pack

## **(Множественный выбор)**

Укажите инструкции, отвечающие за создание надписи на кнопке but:

a. **(-100%)**

but[text]=Кнопка

b. **(50%)**

```
but = Button(text = "Кнопка")
```
c. **(-100%)**

but.text="Кнопка"

d. **(50%)**

#### **(Множественный выбор)**

Укажите инструкции, отвечающие за цвет фона метки lab:

```
a. (50%)
```
lab.config (bg= "red")

b. **(-100%)**

 $lab[fg] = "red"$ 

c. **(50%)**

 $lab['bg"] = "red"$ 

d. **(-100%)**

lab.bg = "red"

#### **(Множественный выбор)**

Укажите инструкции, устанавливающие связь между нажатием на кнопку but исполнением функции printer:

a. **(-100%)**

```
but.Button(text="Кнопка", event=printer())
```
b. **(-100%)**

but.bind(<Button-1>, printer())

c. **(50%)**

but = Button(text="Кнопка", command=printer)

d. **(50%)**

but.bind('<Button-1>', printer)

#### **(Множественный выбор / Только один ответ)**

Укажите инструкцию, отвечающую за получение данных из текстового поля ent:

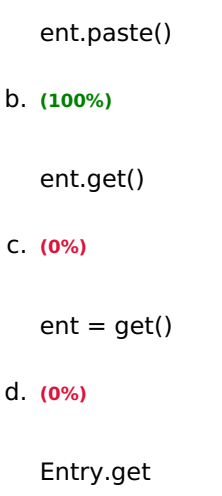

Укажите инструкцию, отвечающую за создание окна в библиотеке Tkinter:

```
a. (0%)
  root = Tkb. (0%)
  root = Winc. (0%)
  root = Window()d. (100%)
  root = Tk()
```
## **(Множественный выбор)**

Укажите код на языке Python, который возводит x в квадрат.

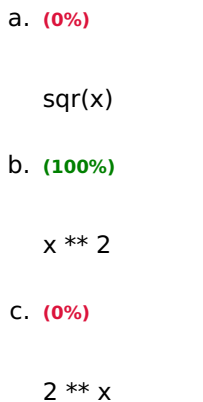

d. **(0%)**

 $x \hat{ } 2$ 

#### **(Множественный выбор)**

Укажите корректные способы задания свойства font:

a. **(50%)**

font = ("Comic Sans MS", 24, "bold")

b. **(50%)**

font  $=$  "Arial  $16"$ 

c. **(-100%)**

font =  $Arial, 14$ 

d. **(-100%)**

font = Times New Roman

#### **(Множественный выбор)**

Укажите корректные способы задать цвет фона во время нажатия и установки курсора мыши над кнопкой b1

a. **(-100%)**

b1['activebackground'] = (255,0,0)

b. **(50%)**

b1['activebackground'] = '#555555'

c. **(-100%)**

b1['activeforeground'] = red

d. **(50%)**

b1['activebackground'] = 'red'

**(Множественный выбор)**

>>> st='пророк'

укажите срез, позволяющий получить слово "рок"

a. **(33.33333%)** st[-3:] b. **(33.33333%)** st[3:] c. **(33.33333%)** st[3:6] d. **(-50%)** st[4:] e. **(-50%)** st[-3:-1]

## **(Множественный выбор / Только один ответ)**

Чему будет равна переменная A в результате выполнения следующих действий:

 $A = [1, 2, 3]$ 

 $B = A[:]$ 

 $B[0] = 4$ 

a. **(100%)**

 $[1,2,3]$ 

b. **(0%)**

4

c. **(0%)**

 $[4]$ 

d. **(0%)**

[1,2,3,4]

e. **(0%)**

Чему будет равна переменная A в результате выполнения следующих действий:

 $A = [1, 2, 3]$  $B = A$  $B[0] = 4$ a. **(0%)** [1,2,3,4] b. **(0%)** [1,2,3] c. **(100%)** [4,2,3] [4, 2, 3] d. **(0%)** [4] e. **(0%)** 4

#### **(Множественный выбор / Только один ответ)**

Чему будет равна **переменная k** после выполнения следующих действий:

 $>>$  k = ['a', 'b','c']  $>>$  l = k  $>>$   $|[1] = 'x'$ a. **(0%)** ['a', 'b','c']

b. **(0%)**

```
'x'
c. (0%)
   [ 'x','a', 'c']
d. (100%)
   ['a', 'x', 'c']
```
Чему будет равна переменная l после выполнения следующих операторов: >>> l=[1,2,3,4,5]  $>>$  k=l[:]  $>>$  k+=[6] a. **(0%)** [6] b. **(0%)** [1,2,3,4,6] c. **(0%)** [1,2,3,4,5,6] d. **(100%)**

## **(Множественный выбор / Только один ответ)**

Чему будут равны переменные a и b после выполнения следующих операций

 $>>$  a=5  $>>$  b=a  $>>$  b=b+5 a. **(0%)**  $a=10, b = 5$ b. **(100%)**

[1,2,3,4,5]

 $a = 5, b = 10$ c. **(0%)**  $a=10, b=10$ d. **(0%)**  $a=5, b=5$ 

## **(Множественный выбор / Только один ответ)**

Что будет выведено на экран в результате выполнения следующего участка кода a = [1,2, None,(),[],]; print(len(a))

a. **(0%)** 3 b. **(0%)** Syntax Error c. **(100%)** 5 d. **(0%)** Infinity

## **(Множественный выбор / Только один ответ)**

Что будет выведено на экран в результате выполнения следующего участка кода a=6.7; b = a // 2; print(b)

a. **(0%)**

3.35

b. **(0%)**

Syntax Error

c. **(100%)**

3;

d. **(0%)**

Что будет выведено на экран в результате выполнения следующего участка кода x = [1, 2, 7]; y = x; y[-1] = ['a', 'b']; print x

a. **(0%)**

[1, 2, 'a', 'b'];

b. **(0%)**

['a', 'b', 1, 2];

c. **(100%)**

[1, 2, ['a', 'b']];

d. **(0%)**

[[1, 2], 'a', 'b']?

#### **(Множественный выбор / Только один ответ)**

Что будет выведено на экран в результате выполнения следующего участка кода x=[1,2,3,4,5,6] Print(x[3])

a. **(0%)** Syntax Error b. **(0%)** 3 c. **(0%)** [1,2,3] d. **(100%)** 4

## **(Множественный выбор / Только один ответ)**

Что будет является результатом выполнения следующих строк кода b=6; a=b=8; print(a)

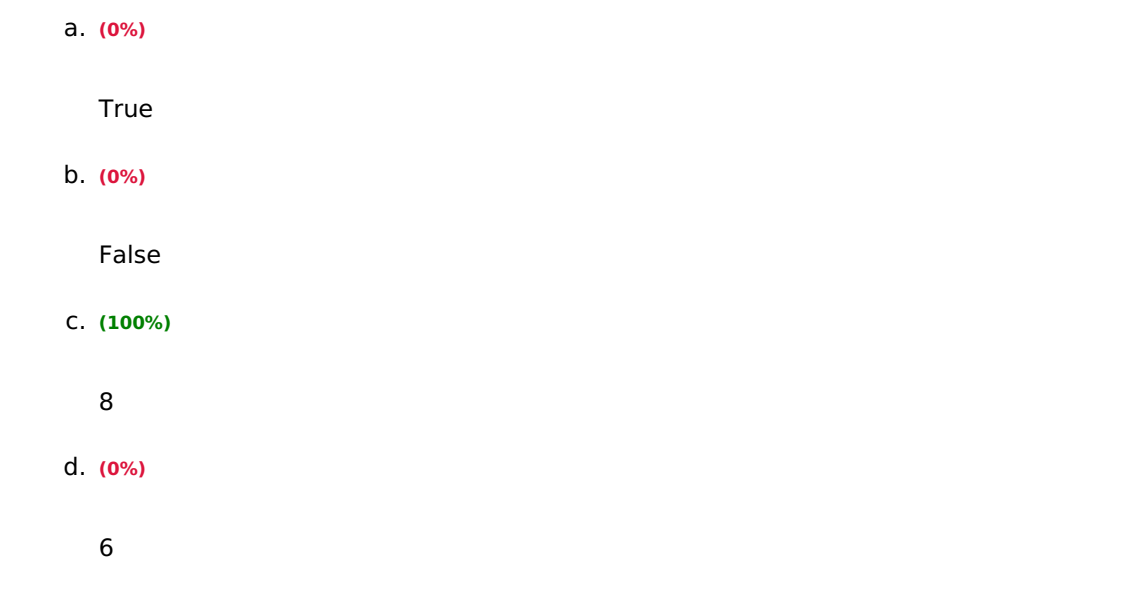

Что будет являться результатом выполнения следующих строк кода: x = input ('введите число') <перенос строки> print(type(x))

 $a. (0%)$ 

<class 'float'>;

 $b. (100%)$ 

<class 'str'>;

## $C. (0%)$

<class 'int'>;

 $d. (0%)$ 

класс переменной будет зависеть от введенных данных?

#### (Множественный выбор / Только один ответ)

Что вернет запись

 $>>$  st = 'абракадабра'

 $>>$  st[1:4]

 $a. (100%)$ 

'бра'

 $b. (0%)$ 

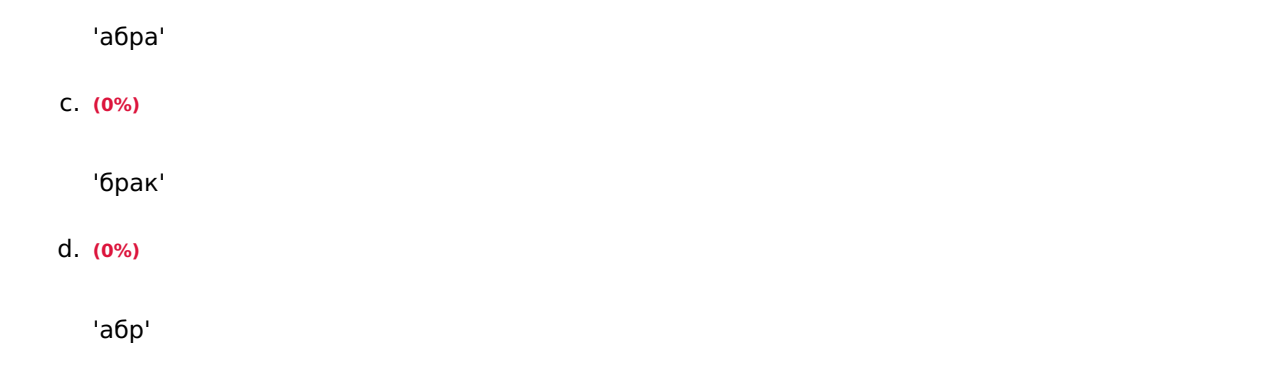

```
Что вернет запись
>>> st='Привет'
>> st[::-1]
   a. (100%)'тевирП'
   b. (0%)'Приве'
   C. (0%)\mathbf{r}^{-1}d. (0%)
      'O'
```
## (Множественный выбор / Только один ответ)

Что вернет запись

 $>> t = ('a', 'b', 'c', 'd')$ 

 $>>$  t[3:]

 $a. (0%)$ 

 $d'$ 

 $b. (100%)$ 

 $('d', )$ 

 $C. (0%)$ 

 $^{\prime}$ c', $^{\prime}$ d'

 $d. (0%)$ 

#### **(Числовой ответ)**

Каков результат выполнения следующего кода на языке Python:  $a = b = c = 3$ ;  $b = a/3$ ; print (b)

 $\circ$  1

 $\circ$  1

#### **(Числовой ответ)**

Каков результат выполнения следующего кода на языке Python:  $a = b = c = 3$ ;  $b = a/3$ ; print (c)

Ответ: 3

#### **(Короткий ответ)**

В программе, написанной на языке Python, переменная S='5'. Каким будет результат выполнения команды S\*3

'555'

 $\circ$  555

#### **(Короткий ответ)**

st = 'аккомпанемент'

напишите команду, возвращающую часть строки st, содержащую слово 'комп'

 $\circ$  st[-11:-7:1]  $\circ$  st[2:6]  $\circ$  st[-11:-7]  $\circ$  st[2:6:1]

#### **(Короткий ответ)**

Запишите результат выполнения следующего кода на языке Python: '{}{}{}'.format('a', 'b', 'c')

'abc'

abc

Каков результат выполнения следующего кода на языке Python: a='privet'; print(a[2]\*2)?

ii

'ii'

#### **(Короткий ответ)**

Каков результат выполнения следующего кода на языке Python: a='privet'; print(a\*2)?

- 'privetprivet'
- o privetprivet

#### **(Короткий ответ)**

Какой текст вернет запись

 $>>$  st = 'абракадабра'

>>> st[2:5]

рак

'рак'

**Уметь: реализовывать алгоритмы на языке высокого уровня; структурировать программы, составлять и вызывать подпрограммы;**

#### **(Эссе)**

????????? ????????? ????????????? ??????? (?????????? ???? ?? ???????? ?? ??????? [-6, 4] ? ????? 2.

$$
y = \frac{1}{x^3 - 1}
$$

## **(Эссе)**

?? ????? ???????????????? Python ????????? ?????????, ???????????? ??????????? ?? ????? ? ???????????? (X,Y) ????????? ????? ?????????, ????????????? ?? ???????.

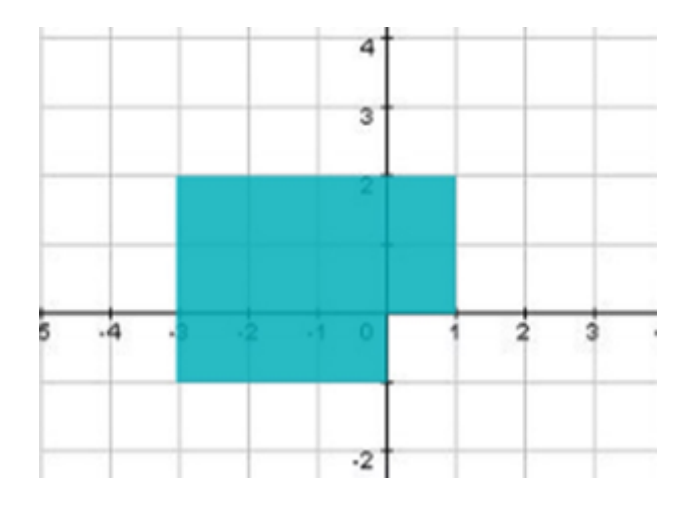

#### $(3cce)$

????????? ,,,,,,,,,,,  $? ? ? ? ? ? ? ? ?   ? ? ? ? ? ? ? ? ? ? ? ? ?   ? ? ? ? ? ? ?$ ????????? 

$$
f(x) = \begin{cases} \frac{-5x}{38 + x}, & x < 0\\ x\sqrt{x}, & 0 \le x \le 23\\ \frac{x - 6}{7}, & x > 23 \end{cases}
$$

Владеть: навыками алгоритмизации и программной реализации на языке высокого уровня решений практических задач;

## $(3cce)$

??????? ?????????? ????? ???????? 1.

#### $(3cce)$

?????????? ??????, ??????????? ?? N-?? ????? ? ??????.

## **(Эссе)**

????????? ?????????, ??????? ??????? ?? ????? ????? ?????????? ?????, ???????????? ? ?????, ????????? ?????????????.

**ОПК-4: Способен участвовать в разработке стандартов, норм и правил, а также технической документации, связанной с профессиональной деятельностью**

**Знать: стандарты и рекомендации по разработке программ и на языке высокого уровня;**

#### **(Эссе)**

Опишите какие имена следует давать классам согласнорекомендациям PEP8?

#### **(Шаблон ответа)**

Имена классов должны обычно следовать соглашению CapWords.

Вместо этого могут использоваться соглашения для именования функций, если интерфейс документирован и используется в основном как функции.

Обратите внимание, что существуют отдельные соглашения о встроенных именах: большинство встроенных имен - одно слово (либо два слитно написанных слова), а соглашение CapWords используется только для именования исключений и встроенных констант.

## **(Эссе)**

Укажите какие однобуквенные идентификаторы не рекомендует использовать PEP8?

#### **(Шаблон ответа)**

Никогда не используйте символы l (маленькая латинская буква «эль»), O (заглавная латинская буква «о») или I (заглавная латинская буква «ай») как однобуквенные идентификаторы.

В некоторых шрифтах эти символы неотличимы от цифры один и нуля. Если очень нужно l, пишите вместо неё заглавную L.

#### **(Множественный выбор)**

Выберите верные утверждения об отступах в языке Python:

a. **(50%)**

количество пробелов в отступах произвольно и выбирается каждым на свое усмотрение, однако

по договоренности равняется четырем пробелам

b. **(-100%)**

количество пробелов в отступах произвольно и выбирается каждым на свое усмотрение, однако

по договоренности равняется двум пробелам

c. **(50%)**

отступ внутри блока должен быть одинаковым

d. **(-100%)**

количество пробелов в отступах строго фиксировано и равно четырем

### **(Множественный выбор / Только один ответ)**

Укажите валидные участки кода (язык программирования Python):

a. **(0%)**

while True

b. **(0%)**

while true:

c. **(100%)**

while True:

d. **(0%)**

While True:

## **(Множественный выбор)**

Укажите варианты кода, позволяющие получить слово «дар» из списка m=[["подарок"]]

a. **(-100%)**

m[-1][0][2:]

b. **(-100%)**

m[0][2:5]

c. **(50%)**

```
m[0][0][2:5]
```
## d. (50%)

 $m[0][-1][2:-2]$ 

## (Множественный выбор / Только один ответ)

```
Что вернет запись
>> a = [2,4,6,7]
>> a[-3]a. (0%)\overline{3}b. (0%)IndexError: list index out of range
    C. (100%)\overline{4}d. (0%)\overline{2}
```
## (Множественный выбор / Только один ответ)

```
Что вернет запись
```

```
>>> st='Привет'
```
 $>>$  st[-1]

 $a. (0%)$ 

'тевирП'

 $b. (0%)$ 

 $^{\prime}\Pi^{\prime}$ 

 $C. (100%)$ 

 $\mathbf{F}^{\mathrm{t}}$ 

d. (0%)

 $-e$ 

Что выведет следующий код, при его исполнении? kvps =  $\{$ "user","bill", "password","hillary"}; print(kvps['password'])

a. **(100%)**

Ничего. Возникнет ошибка

b. **(0%)**

hillary

c. **(0%)**

user

d. **(0%)**

password

## **(Множественный выбор / Только один ответ)**

Что выведет следующий код, при его исполнении? Используется Python 3.x. print(type(1 / 2))

a. **(100%)**

class 'float'

#### b. **(0%)**

class 'number'

c. **(0%)**

class 'tuple'

## d. **(0%)**

class 'int'

#### **Владеть навыками документирования исходного кода;**

#### **(Эссе)**

Опишите функционал библиотеки pydoc.

#### **(Шаблон ответа)**

Pydoc автоматически генерирует документацию из Python модулей. Информацию по доступным командам модуля pydoc можно получить набрав в терминале:

python -m pydoc

#### **(Эссе)**

Опиште какую информацию может содержать документаци класса?

#### **(Шаблон ответа)**

- краткое описание класса (+ его поведение);
- описание атрибутов класса;
- описание публичных методов;
- все, что связано с интерфейсом для подклассов.

#### **(Эссе)**

Что такое строки документации в Python? Опишите их синтаксис.

#### **(Шаблон ответа)**

Строки документации - строковые литералы, которые являются первым оператором в модуле, функции, классе или определении метода. Такая строка документации становится специальным атрибутом doc этого объекта.

Все модули должны, как правило, иметь строки документации, и все функции и классы, экспортируемые модулем также должны иметь строки документации. П

#### **(Короткий ответ)**

Сумма инвестиций в проект – 200 млн. руб., а доходы от проекта распределены по периодам следующим образом: в первом и втором году - 50 млн. руб.; в третьем году - 90 млн. руб.; в четвертом году - 110 млн. руб. При ставке

дисконтирования 15% чистый денежный поток по проекту (округление до десятых) составит (млн. руб.)

- $0.203.4$
- $\circ$  203,4

#### **3. Методические материалы, определяющие процедуру и критерии оценивания сформированности компетенций при проведении промежуточной аттестации**

#### **Критерии формирования оценок по ответам на вопросы, выполнению тестовых заданий**

- оценка **«отлично»** выставляется обучающемуся, если количество правильных ответов на вопросы составляет 100 – 90% от общего объёма заданных вопросов;

- оценка **«хорошо»** выставляется обучающемуся, если количество правильных ответов на вопросы – 89 – 76% от общего объёма заданных вопросов;

- >F5=:%0C4>2;5B2>@8B5;L=XAB02;O5BAO >1CG0NI5<CAO, 5A;8 :>;8G5AB2> ?@028  $B5AB > 2K5$   $2 > ?$   $@5A6\% > B > 1153 > 11Q < 0$   $7040 = KE$   $2 > ?$   $@ > A > 2$ ;

 $-$  >F5=: $\cdot$ 0 = 5C4 > 2;5B2 > @ 8B5;L 2 K A B 02; O 5BAO > 1 C G 0 N I 5 < C A O, 5A;8 : >;8 G 5A B 2 > ? @ 02  $5 = 550\%$  > B > 1153> > 1JQ < 0 7040 = = KE 2 > ? @ > A > 2.

@8B5@88 D>@<8@>20=8O >F5=>: ?> @57C;LB0B0< 2K?>;=5=8O 7040=89

«B;8G=>/70GB5=>» AB028BAO 70 @01>BC, 2K?>;=5==CN ?>;=>ABLN 157 >H81>: 8 =54>G5B>2.

«%>@>H>/70GB5=>» AB028BAO 70 @01>BC, 2K?>;=5==CN ?>;=>ABLN, => ?@8 =0;8G88 2 =59 =5 1>;55 >4=>9  $=53@C1>9$  >H81:8 8 >4=>3> =54>G5B0, =5 1>;55 B@5E =54>G5B>2.

«#4>2;5B2>@8B5;L=>/70GB\$b30\&8BAO 70 @01>BC, 5A;8 >1CG0NI89AO ?@028;L=> 2K?: 2A59 @01>BK 8;8 4>?CAB8; =5 1>;55 >4=>9 3@C1>9 >H81:8 8 42CE =54>G5B>2, =5 1 =53@C1>9 >H81:8, =5 1>;55 B@5E =53@C1KE >H81>:, >4=>9 =53@C1>9 >H81:8 8 42CE

« 5C4>2;5B2>@8B5;L=>/=5 70GB5A=B>0»28BAO 70 @01>BC, 5A;8 G8A;> >H81>: 8 =54 =>@<C 4;O >F5=:8 «C4>2;5B2>@8B5;L=>» 8;8 ?@028;L=> 2K?>;=5=> <5=55 2/3 2A59 @01>BK.

84K >H81>::

- 3@C1K5 >H81:8: =57=0=85 >A=>2=KE ?>=OB89, ?@028;, =>@<; =57=0=85 ?@85 ?>:07K20NI85 =5?@028;L=>5 ?>=8<0=85 CA;>28O ?@54;>65==>3> 7040=8O.

- =53@C1K5 >H81:8: =5B>G=>AB8 D>@<C;8@>2>:, >?@545;5=89; =5@0F8>=0;L=K9 2K1

 $=54>GBK$ :  $=5@0F8>=0; L=K5$  ?@85<K 2K?>;=5=8O 7040=8O; >B45;L=K5 ?>3  $2K2>4>2$ ; = 51@56 = > 5 2K? >; = 5 = 85 7040 = 8O.

 $F5 = > G = K5 < 0B5@80; K A35 = 5@8@>20 = K A 8A? >; L7 > 20 = 85 < 8 = AB@C < 5 = B0@8O - 110 < # 1. -; 5:B$  $AAK; : 5: \textcircled{2} > 3 \textcircled{2} 0 << 8 \textcircled{2} > 20 = 85 \text{ (} \textcircled{2} > 3 \textcircled{2} 0 << 8 \textcircled{2} > 20 = 85) \text{ (}09.03.03)$ ".